## Jboss Tutorial For Beginners Pdf >>>CLICK HERE<<<

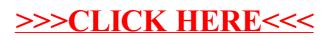